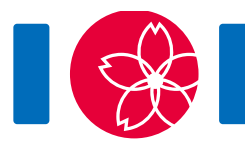

# Seats

You are going to hold an international programming contest in a rectangular hall, which has  $HW$  seats arranged in  $H$  rows and  $W$  columns. The rows are numbered from 0 through  $H-1$  and the columns are numbered from 0 through  $W-1$ . The seat in row r and column c is denoted by  $(r, c)$ . You invited HW contestants, numbered from 0 through  $HW - 1$ . You also made a seating chart, which assigns the contestant i  $(0 \le i \le HW-1)$  to the seat  $(R_i, C_i)$ . The chart assigns exactly one contestant to each seat.

A set of seats in the hall S is said to be **rectangular** if there are integers  $r_1$ ,  $r_2$ ,  $c_1$ , and  $c_2$  satisfying the following conditions:

- $0 \leq r_1 \leq r_2 \leq H-1$ .
- $0 \leq c_1 \leq c_2 \leq W-1$ .
- S is exactly the set of all seats  $(r, c)$  such that  $r_1 \le r \le r_2$  and  $c_1 \le c \le c_2$ .

A rectangular set consisting of k seats  $(1 \leq k \leq HW)$  is **beautiful** if the contestants whose assigned seats are in the set have numbers from 0 through  $k - 1$ . The **beauty** of a seating chart is the number of beautiful rectangular sets of seats in the chart.

After preparing your seating chart, you receive several requests to swap two seats assigned to two contestants. More precisely, there are  $Q$  such requests numbered from 0 through  $Q-1$  in chronological order. The request  $j$   $(0 \le j \le Q-1)$  is to swap the seats assigned to contestants  $A_j$  and  $B_j$ . You accept each request immediately and update the chart. After each update, your goal is to compute the beauty of the current seating chart.

### Implementation details

You should implement the following procedure and function:

give initial chart(int H, int W, int[] R, int[] C)

- H, W: the number of rows and the number of columns.
- $\bullet$  R, C: arrays of length  $HW$  representing the initial seating chart.
- This procedure is called exactly once, and before any call to swap seats.

```
int swap seats(int a, int b)
```
- This function describes a request to swap two seats.
- a, b: contestants whose seats are to be swapped.
- $\bullet$  This function is called Q times.
- This function should return the beauty of the seating chart after the swap.

#### Example

Let  $H = 2$ ,  $W = 3$ ,  $R = [0, 1, 1, 0, 0, 1]$ ,  $C = [0, 0, 1, 1, 2, 2]$ , and  $Q = 2$ .

The grader first calls give initial chart(2, 3,  $[0, 1, 1, 0, 0, 1]$ ,  $[0, 0, 1$ , 1, 2, 2]).

At first, the seating chart is as follows.

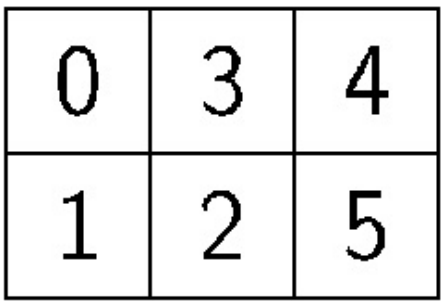

Let's say the grader calls swap seats( $0, 5$ ). After the request 0, the seating chart is as follows.

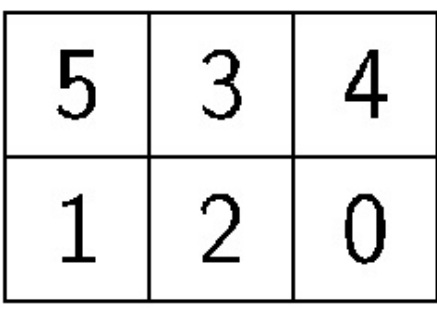

The sets of seats corresponding to the contestants  $\{0\}$ ,  $\{0,1,2\}$ , and  $\{0,1,2,3,4,5\}$  are rectangular and beautiful. Thus, the beauty of this seating chart is 3, and swap\_seats should return 3.

Let's say the grader calls swap seats( $0, 5$ ) again. After the request 1, the seating chart goes back to the initial state. The sets of seats corresponding to the contestants  $\{0\}$ ,  $\{0,1\}$ ,  $\{0,1,2,3\}$ , and  $\{0,1,2,3,4,5\}$  are rectangular and beautiful. Hence, the beauty of this seating chart is 4, and swap seats should return 4.

The files sample-01-in.txt and sample-01-out.txt in the zipped attachment package correspond to this example. Other sample inputs/outputs are also available in the package.

#### **Constraints**

- $\bullet$  1  $\leq H$
- $\bullet$  1  $\leq$   $W$
- $\bullet$   $HW \leq 1000000$
- $0 \le R_i \le H 1$   $(0 \le i \le HW 1)$
- $0 \leq C_i \leq W 1 \ (0 \leq i \leq HW 1)$
- $(R_i, C_i) \neq (R_i, C_i)$   $(0 \leq i < j \leq HW 1)$
- $1 < Q < 50000$
- $0 \le a \le HW 1$  for any call to swap seats
- $0 \le b \le HW 1$  for any call to swap seats
- $a \neq b$  for any call to swap seats

# Subtasks

- 1. (5 points)  $HW < 100$ ,  $Q < 5000$
- 2. (6 points)  $HW < 10000$ ,  $Q < 5000$
- 3. (20 points)  $H \le 1000$ ,  $W \le 1000$ ,  $Q \le 5000$
- 4. (6 points)  $Q \le 5000$ ,  $|a b| \le 10000$  for any call to swap\_seats
- 5. (33 points)  $H = 1$
- 6. (30 points) No additional constraints

## Sample grader

The sample grader reads the input in the following format:

- $\bullet$  line 1: H W Q
- line  $2 + i (0 \le i \le HW 1)$ :  $R_i C_i$
- line  $2 + HW + j$   $(0 \le j \le Q 1)$ :  $A_i B_j$

Here,  $A_i$  and  $B_i$  are parameters for the call to swap\_seats for the request j.

The sample grader prints your answers in the following format:

• line  $1 + j$   $(0 \le j \le Q - 1)$ : the return value of swap seats for the request j